**Andreas Papaefstathiou HHH Follow-Up Discussion on Simplified Models [12/09/2023]**

# **A Monte Carlo Implementation of the Two-Scalar-Extended SM**

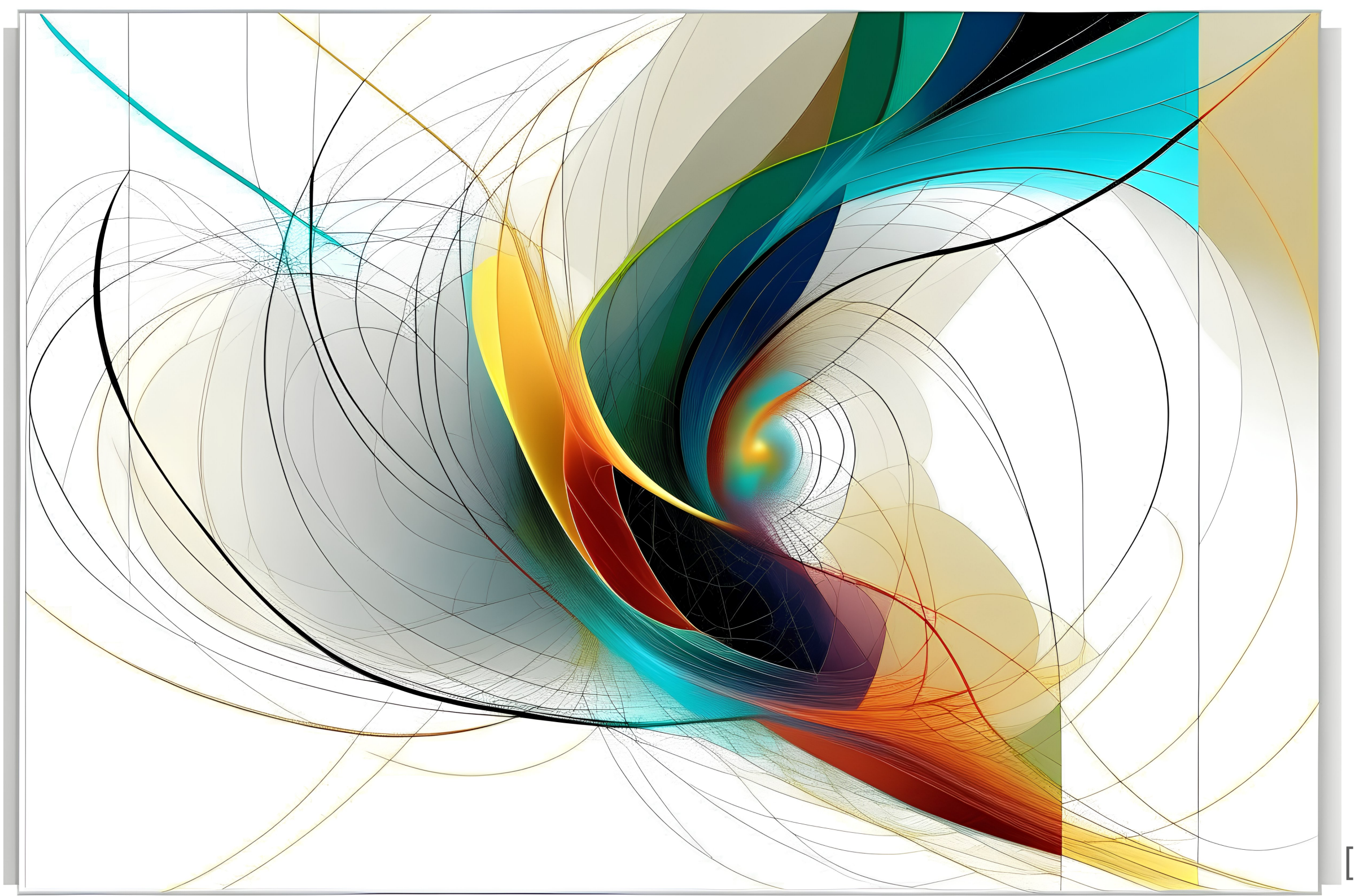

[made with stablecog]

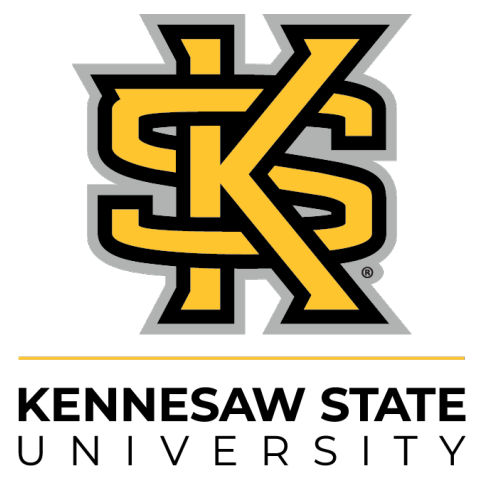

### **The "**twoscalar\_generic**" Implementation:**

- **Goal:** To describe all processes, up to one-loop, within the framework of the Standard Model plus two scalar particles.
- **Achieved** by careful modification of the "loop\_sm" model of MadGraph5\_aMC@NLO [originally by Valentin Hirschi].

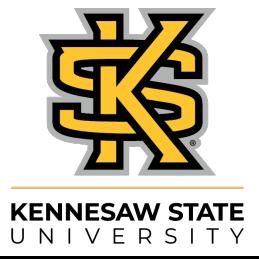

# **The "**twoscalar\_generic**" Scalar Couplings:**

• The scalar part of the Lagrangian described by this model is a

 $\lambda_{\boldsymbol{i}\boldsymbol{j}\boldsymbol{k}\boldsymbol{l}}\,h_{\boldsymbol{i}}h_{\boldsymbol{j}}h_{\boldsymbol{k}}h_{\boldsymbol{l}}$  ,

where  $h_i$  with  $i, j, k = 1, 2, 3$  represent the **three scalar mass eigenstates**,

and  $\lambda_{ijk}$  and  $\lambda_{ijkl}$  are the **physical** scalar triple and quartic couplings.

"**phenomenological**" one:

$$
V \supset \sum_{i,j,k} \lambda_{ijk} h_i h_j h_k + \sum_{i,j,k,l} \lambda_i
$$

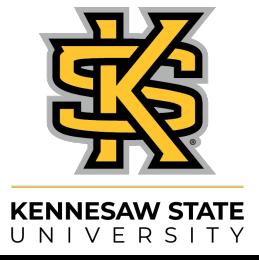

## **The "**twoscalar\_generic**" SM Couplings:**

- The couplings of the  $h_i$  scalars to the rest of the SM are each re-scaled by a single parameter,  $κ<sub>i</sub>$ :
	- ,  $g_{h_iX} - g_{hX}^{SM}k_i$
	- where  $g_{\mu\nu}^{\rm SM}$  is the SM Higgs coupling to the " $X$ " set of fields.  $g_{hX}^{SM}$  $\frac{\partial N}{\partial X}$  is the SM Higgs coupling to the " $X$
- If we identify  $h_1$  with the SM-like Higgs boson, then  $\kappa_1 \lesssim 1$ and  $k_{2,3} \simeq 0$  following SM-like Higgs signal strength measurements.

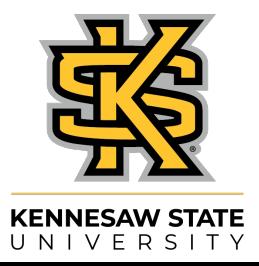

#### **The "**twoscalar\_generic**"** MG5\_aMC **model:** The <sup>Strute</sup>deeler Seneri

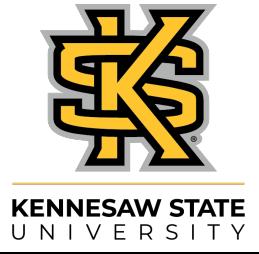

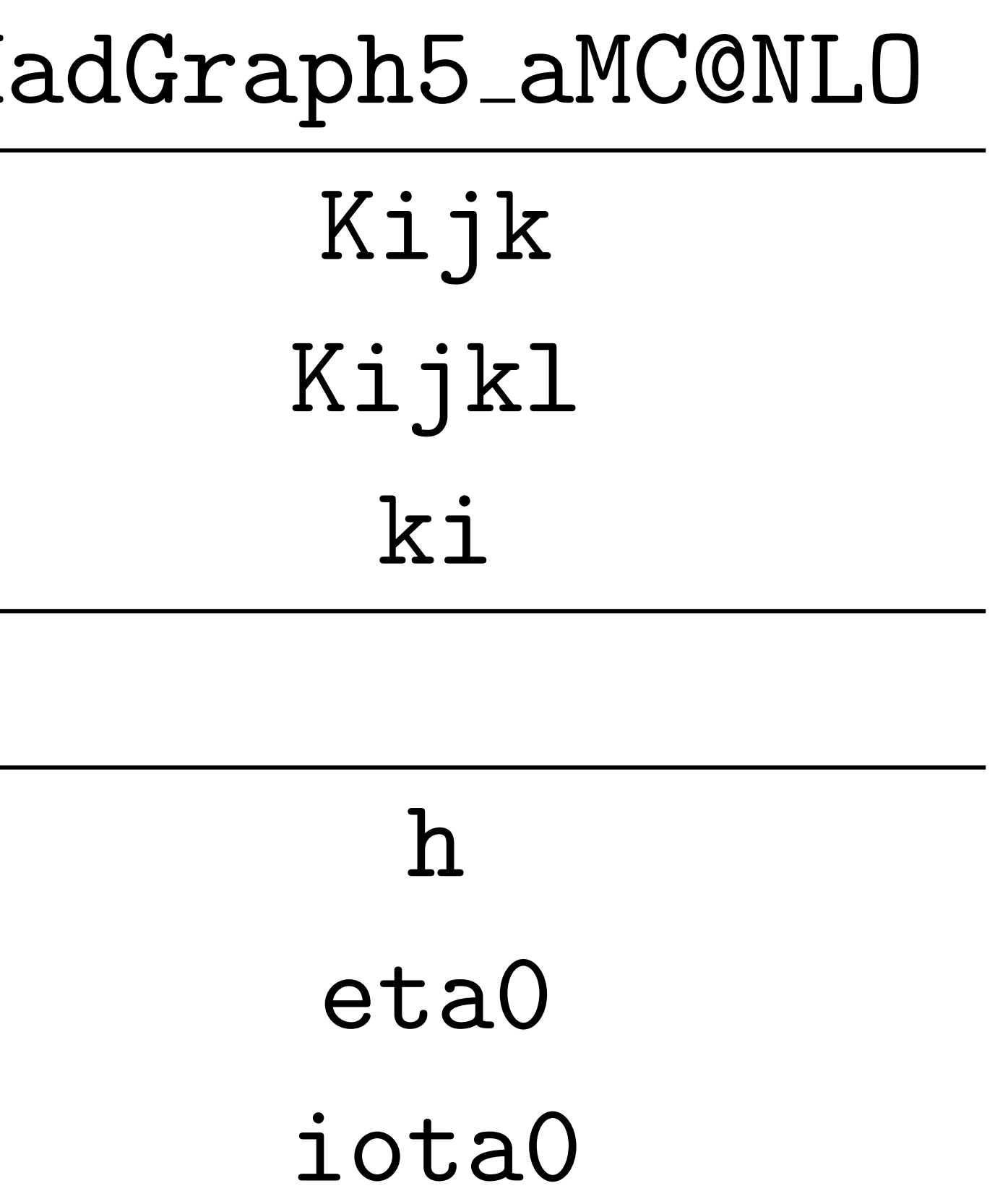

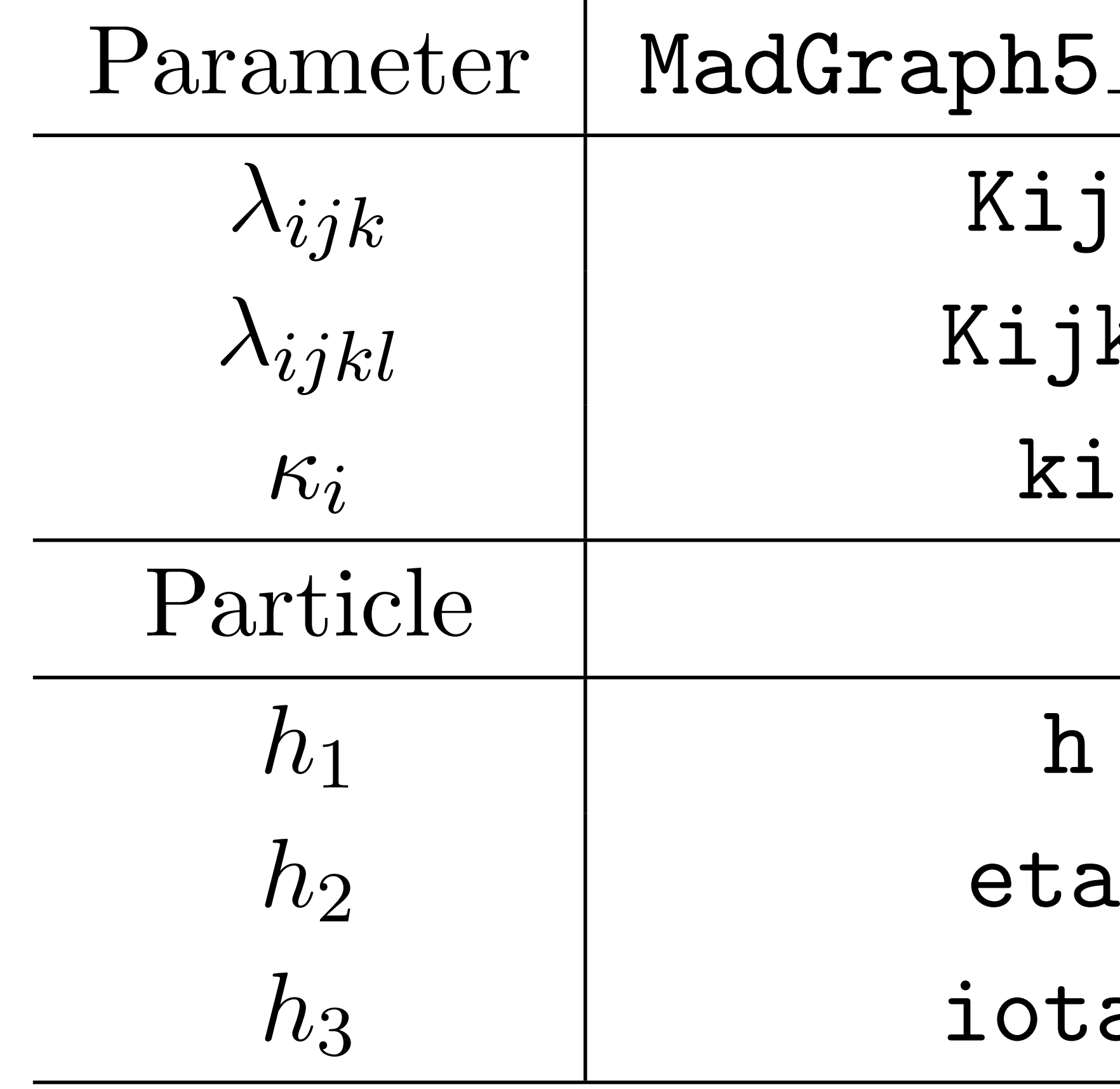

#### **The "**twoscalar\_generic**"** MG5\_aMC **model:**

• This MC model can encompass any two-scalar model,

(i.e. the  $\mathscr{L}_2$ -symmetric two-singlet extension of the SM):

- e.g. the "**TRSM**":
	-

 $V(\Phi, X, S) = \mu_{\Phi}^2 \Phi^{\dagger} \Phi + \lambda_{\Phi} (\Phi^{\dagger} \Phi)$ 2  $+\mu_S^2 S^2 + \lambda_S S^4 + \mu_X^2 X^2 + \lambda_X X^4$ + $\lambda_{\Phi S} \Phi^{\dagger} \Phi S^2 + \lambda_{\Phi X} \Phi^{\dagger} \Phi X^2 + \lambda_{SX} S^2 X^2$ ,

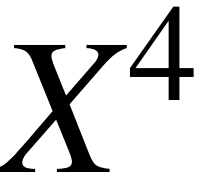

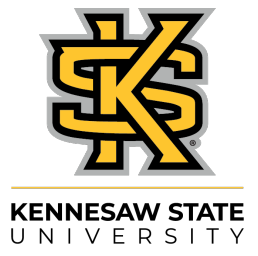

[See, e.g.: T. Robens, T. Stefaniak, J. Wittbrodt, Eur. Phys. J. C 80 (2020) 151, [arXiv:1908.08554,](https://arxiv.org/pdf/1908.08554.pdf) AP, T. Robens, G. Tetlalmatzi-Xolocotzi , JHEP 05 (2021) 193, [arXiv:2101.00037](https://arxiv.org/pdf/2101.00037.pdf)]

#### **A "**twoscalar\_generic**" Example:**  $\mathbb{R}$  intercompagnetic  $\mathbb{R}$  and  $\mathbb{R}$   $\mathbb{R}$   $\mathbb{R}$   $\mathbb{R}$   $\mathbb{R}$   $\mathbb{R}$  $g_{\rm eff}$  is etablished in the  $\alpha$  in the  $\alpha$  in the  $\alpha$  in the  $\alpha$  page 3/4  $\mu$  page 3/4  $\mu$ eta0 iota0  $gs \rightarrow h_2h_3$

#### men nich der seine neuen LA<sub>0</sub>-7 generate g g > etaO iotaO [QCD]

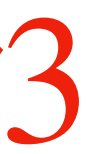

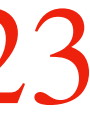

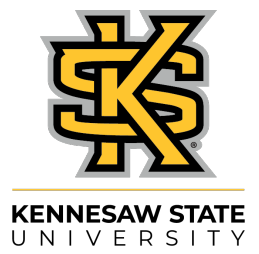

3

4

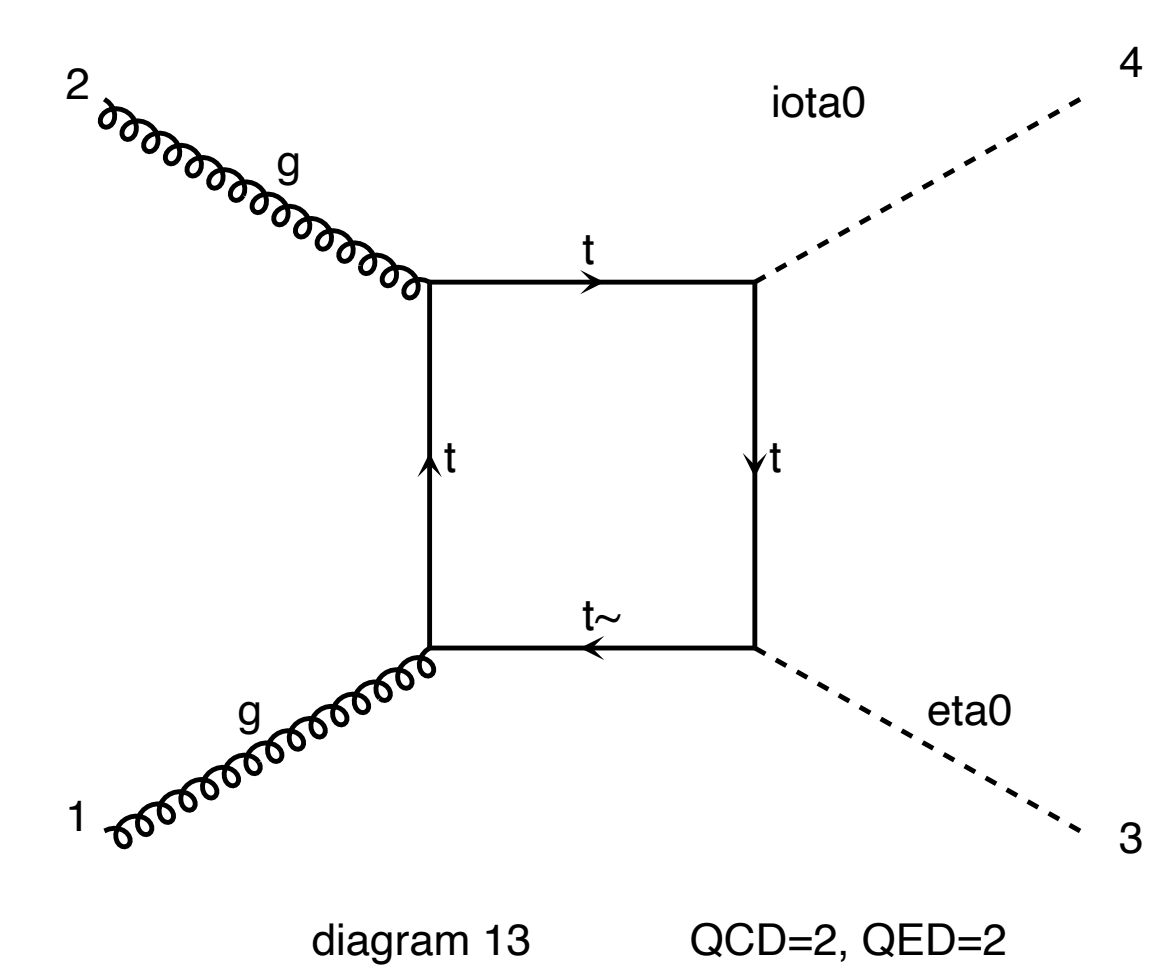

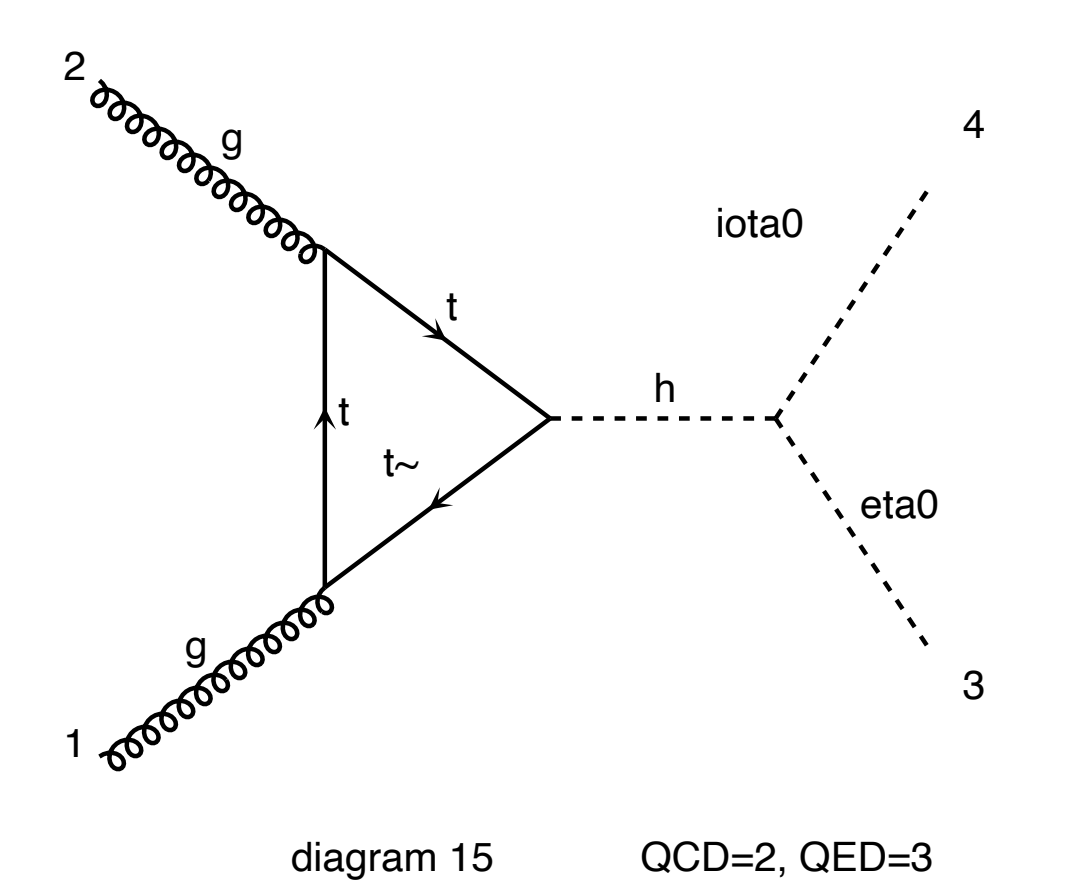

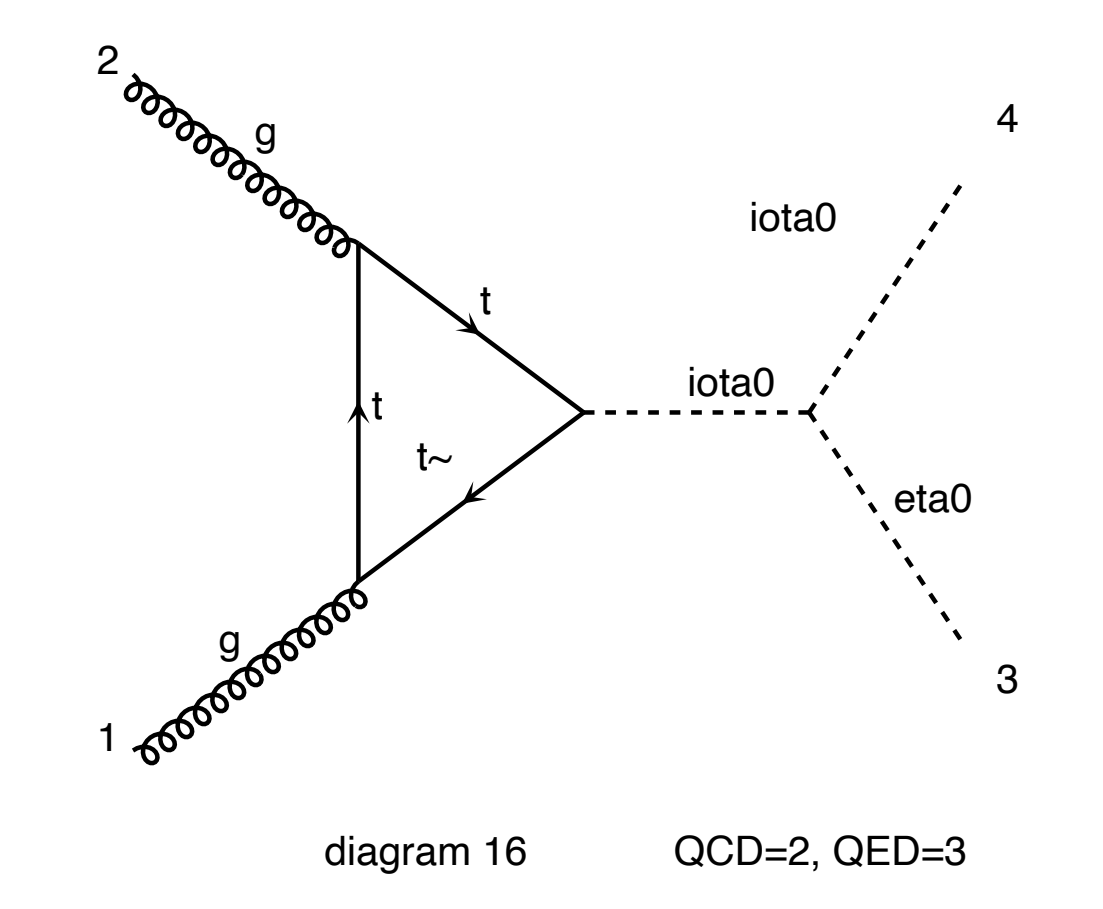

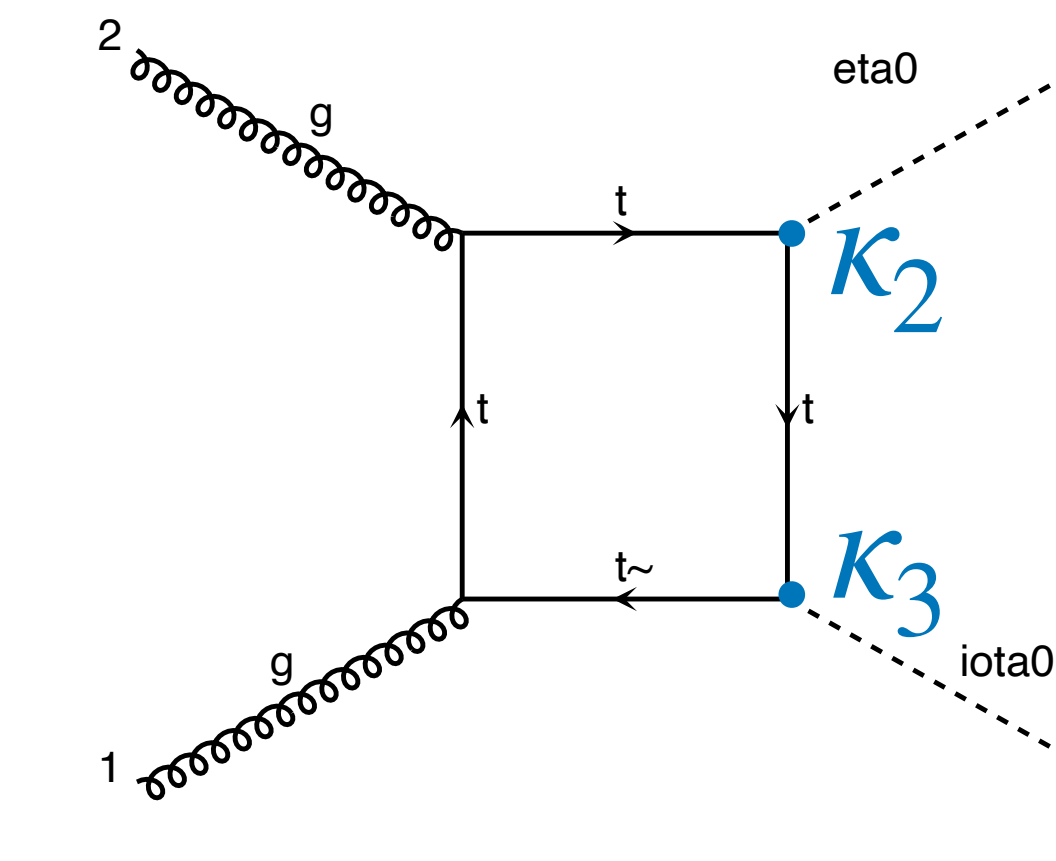

diagram 14 QCD=2, QED=2

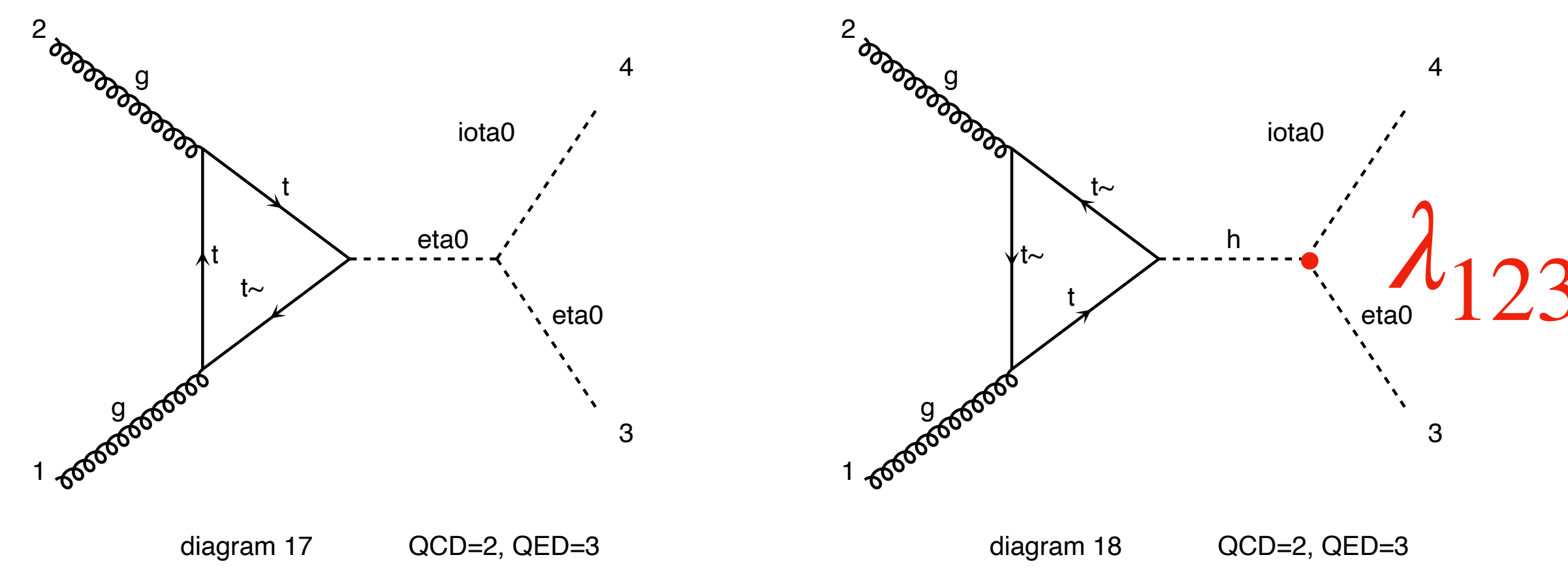

[Sample diagrams]

A. Papaefstathiou

#### **A Question Regarding Triple Higgs Boson Production**

in  $gg \to h_1 h_1 h_1$  is due to  $gg \to h_2 \to h_2 h_1 \to h_1 h_1 h_1$ ?

• Within viable parameter-space points of the two-scalar model (e.g. the TRSM or in general), how much of the enhancement

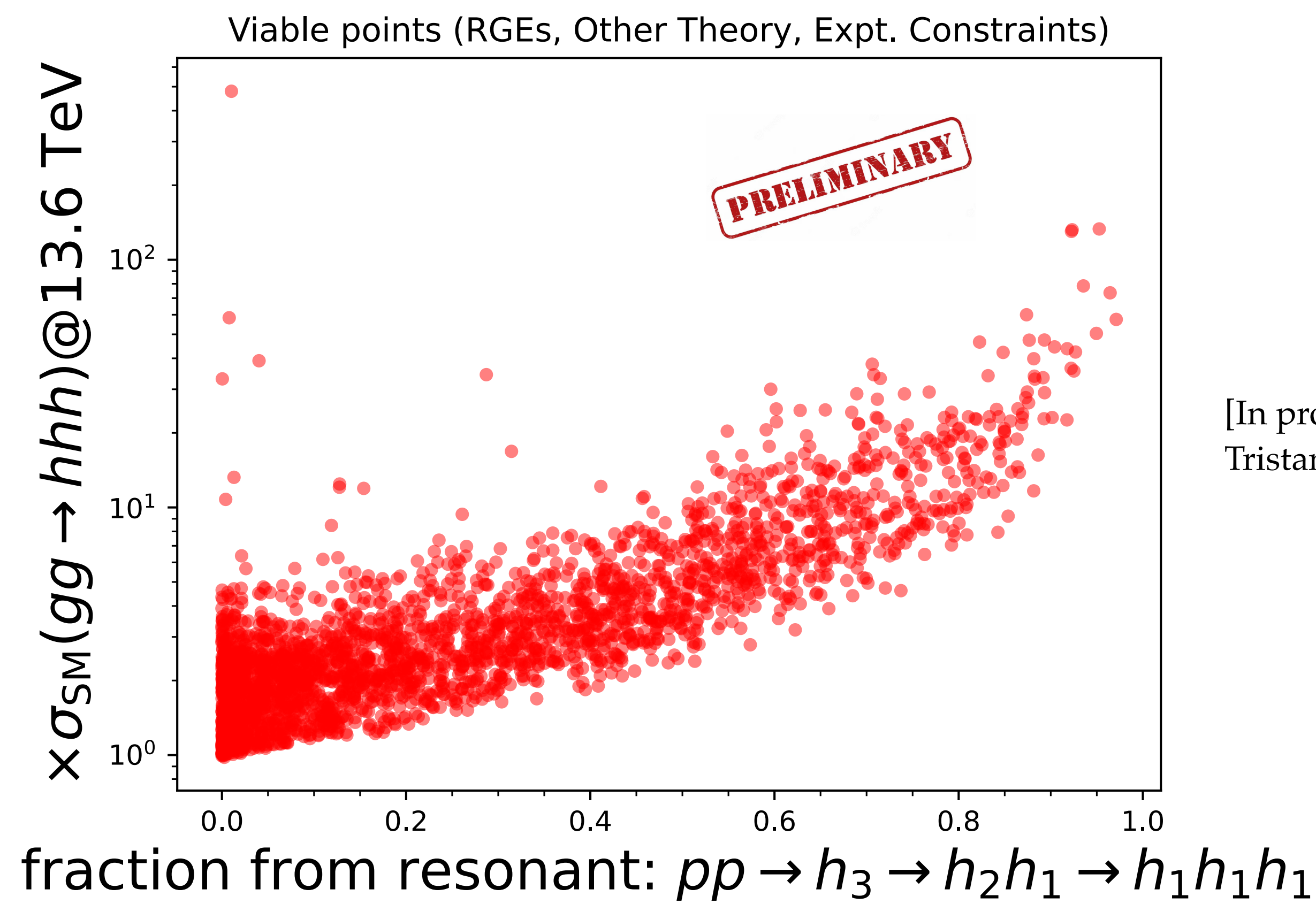

[In progress, Osama Karkout, Carlo Pandini**,** AP, Marieke Postma, Tristan du Pree, Gilberto Tetlalmatzi-Xolocotzi, Jorinde van de Vis, …]

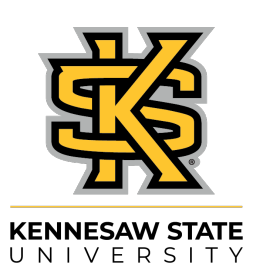

#### **A Question Regarding Triple Higgs Boson Production**

in  $gg \to h_1 h_1 h_1$  is due to  $gg \to h_2 \to h_2 h_1 \to h_1 h_1 h_1$ ?

• Within viable parameter-space points of the two-scalar model (e.g. the TRSM or in general), how much of the enhancement

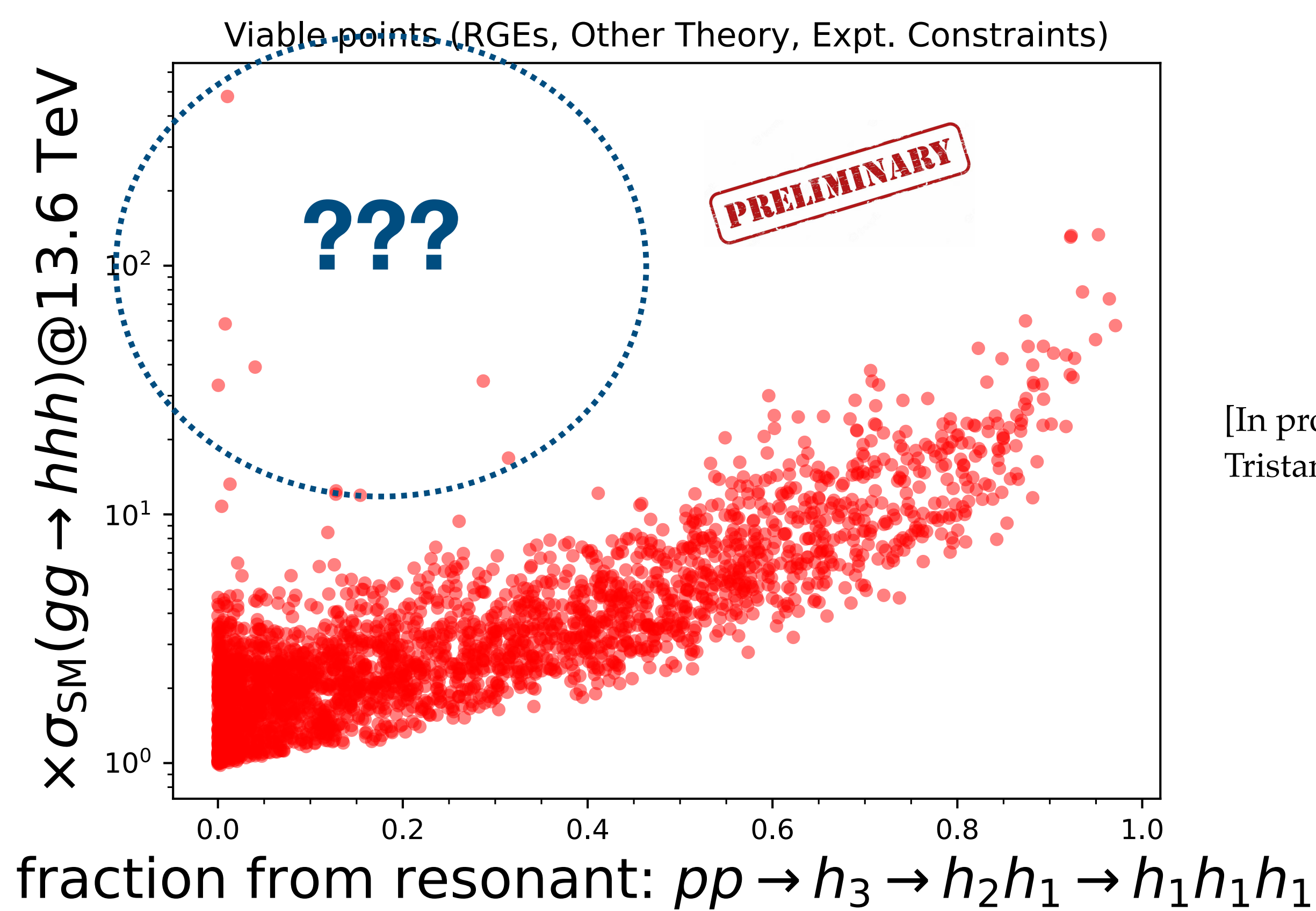

[In progress, Osama Karkout, Carlo Pandini**,** AP, Marieke Postma, Tristan du Pree, Gilberto Tetlalmatzi-Xolocotzi, Jorinde van de Vis, …]

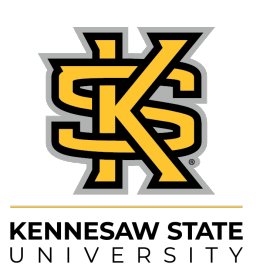

### **The "**twoscalar\_generic**" Implementation:**

**• Get the model at:** 

[https://gitlab.com/apapaefs/twoscalar\\_generic/](https://gitlab.com/apapaefs/twoscalar_generic/)

• [And the **TRSM-specific** implementation at: [https://gitlab.com/apapaefs/twosinglet\]](https://gitlab.com/apapaefs/twosinglet%5D) [Along with a MG5\_aMC parameter card generator]

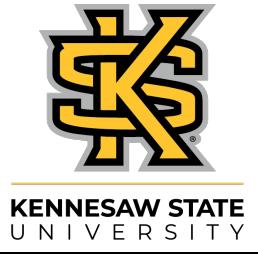

### **The "**twoscalar\_generic**" Implementation:**

**• Get the model at:** 

[https://gitlab.com/apapaefs/twoscalar\\_generic/](https://gitlab.com/apapaefs/twoscalar_generic/)

• [And the **TRSM-specific** implementation at: [https://gitlab.com/apapaefs/twosinglet\]](https://gitlab.com/apapaefs/twosinglet%5D) [Along with a MG5\_aMC parameter card generator]

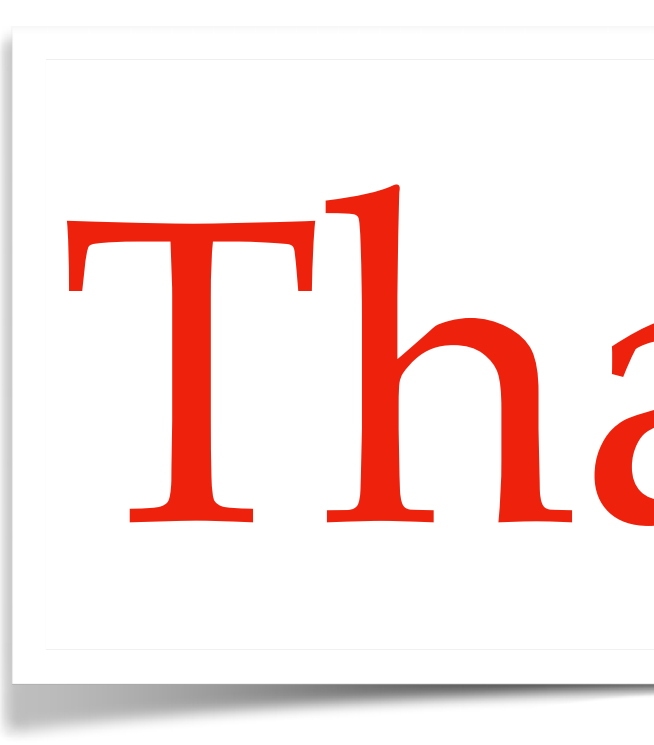

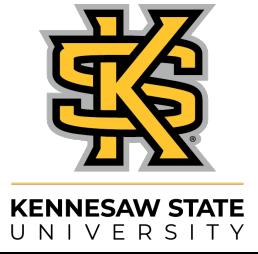

# Thanks!